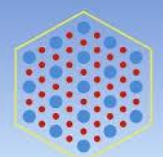

Association de Science Régionale de Langue Française

## **5 3I È M E C O L L O Q U E D E L 'A S RD L F**

# **« TE RR I TO IRE S E T F RO N TI ÈRES »**

### **PROPOSITION DE SESSION SPÉCIALE – FICHE DE PRÉSENTATION C E T T E F I C H E D O I T Ê T R E R E Ç U E A V A N T L E 1 5 N O V E M B R E 2 0 1 5 ( I N C L U S I V E M E N T ) À [a s r d l f 2 0 1 6 @ u q o . c a](mailto:asrdlf2016@uqo.ca)**

#### **1. Identification du ou des organisateurs**

#### **Identification de l'organisateur 1**

Nom: Cliquez ici pour entrer du texte. Prénom: Cliquez ici pour entrer du texte. Titre: Choisissez un élément. Université: Cliquez ici pour entrer du texte. Laboratoire/Institution: Cliquez ici pour entrer du texte.

Adresse professionnelle: Cliquez ici pour entrer du texte.

Code postal : Cliquez ici pour entrer du texte. Ville: Cliquez ici pour entrer du texte. Pays: Cliquez ici pour entrer du texte. E-mail: Cliquez ici pour entrer du texte.

#### **Identification de l'organisateur 2**

Nom: Cliquez ici pour entrer du texte. Prénom: Cliquez ici pour entrer du texte. Titre: Choisissez un élément.

Affiliation: Cliquez ici pour entrer du texte. Laboratoire/Institution/Société: Cliquez ici pour entrer du texte.

Adresse professionnelle: Cliquez ici pour entrer du texte.

Code postal : Cliquez ici pour entrer du texte.

Ville: Cliquez ici pour entrer du texte. Pays: Cliquez ici pour entrer du texte. E-mail: Cliquez ici pour entrer du texte.

#### **Identification de l'organisateur 3**

Nom: Cliquez ici pour entrer du texte. Prénom: Cliquez ici pour entrer du texte. Titre: Choisissez un élément.

Université: Cliquez ici pour entrer du texte. Laboratoire/Institution: Cliquez ici pour entrer du texte.

Adresse professionnelle: Cliquez ici pour entrer du texte.

Code postal : Cliquez ici pour entrer du texte.

Ville: Cliquez ici pour entrer du texte.

Pays: Cliquez ici pour entrer du texte.

E-mail: Cliquez ici pour entrer du texte. Cliquez ici pour entrer du texte.

Pays: Cliquez ici pour entrer du texte. E-mail:Cliquez ici pour entrer du texte.

#### **2. Titre de la session spéciale**

Cliquez ici pour entrer du texte.

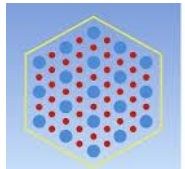

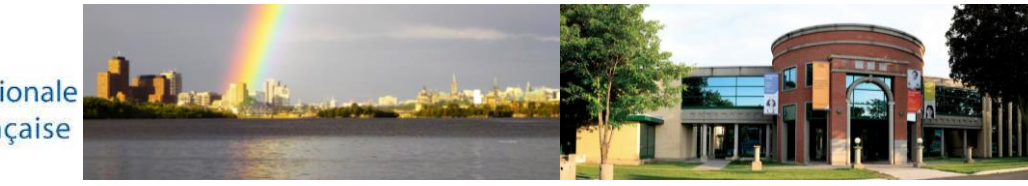

## **3. Mots clés (5)**

1) Cliquez ici pour entrer du texte. 2) Cliquez ici pour entrer du texte.

3) Cliquez ici pour entrer du texte.

- 4) Cliquez ici pour entrer du texte.
- 5) Cliquez ici pour entrer du texte.
- **4. Thématique de la session proposée et lien avec le thème du 53ième colloque de l'ASRDLF (125 mots)**

Cliquez ici pour entrer du texte.

## **5. Appel à communication (450 mots)**

Cliquez ici pour entrer du texte.